# **ZNOTES.ORG**

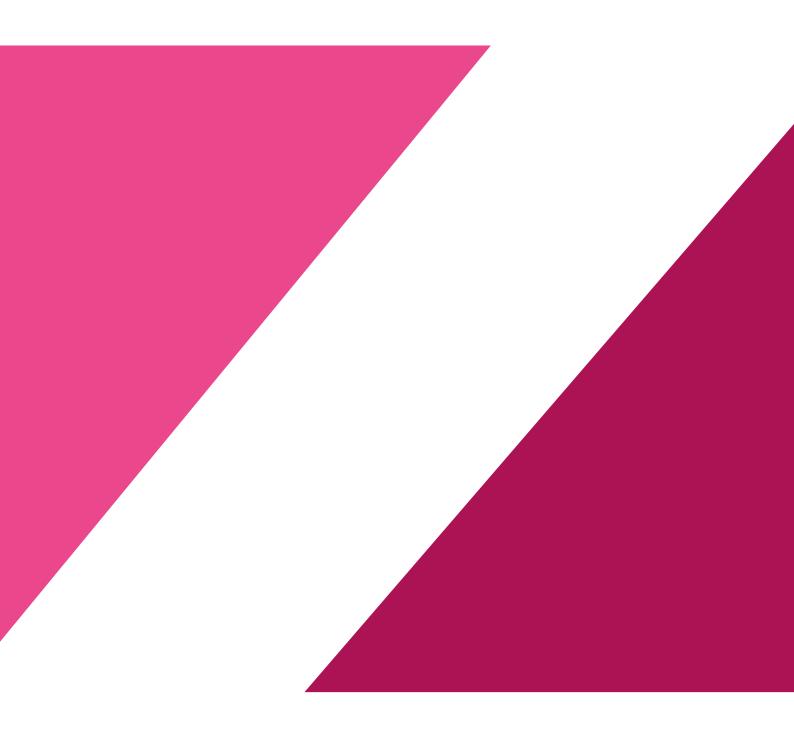

**UPDATED TO 2020 SYLLABUS** 

# CAIE AS LEVEL IT (9626)

#### 1. Spreadsheets

#### 1.1. Create a Spreadsheet

| Term        | Definition                                                                       |
|-------------|----------------------------------------------------------------------------------|
| Cell        | A rectangle within a spreadsheet where data can be positioned                    |
| Formula     | A mathematical calculation                                                       |
| Orientation | The direction of text, for example horizontal or vertical                        |
| Alignment   | Positioning text so that it is in line, for example on the left, right or centre |
| Function    | A ready-made formula representing a complex calculation                          |
| Validation  | The process of checking if data matches specific rules                           |
| Verify      | To check that data matches the original data                                     |
| Row         | A horizontal set of cells                                                        |
| Column      | A vertical set of cells                                                          |
| Range       | A set of one or more cells referenced by a name                                  |
| Worksheet   | A set of rows and columns                                                        |
| Workbook    | A set of one or more worksheets                                                  |

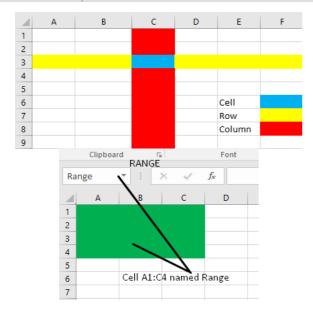

#### 1.2. Manipulating Rows and Columns

• Rows and Columns can be added

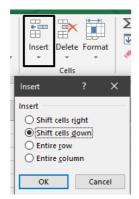

• Deleted

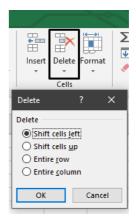

Resized

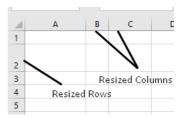

Hidden

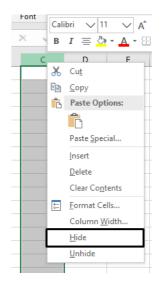

#### 1.3. Spreadsheet Security

- Different parts of the spreadsheet can be secured depending on the software being used. This allows developers to:
- Prevent Individual worksheets from being removed
- Prevent new worksheets from being added
- Prevent changes being made to certain data, and select certain individual cells, rows or columns.
- Protect the worksheet, but still allow users to enter data into certain cells.
- Prevent formulas from being seen and/or changed.

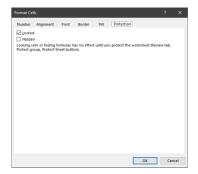

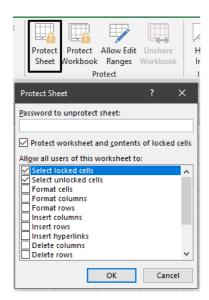

#### 1.4. Format a spreadsheet

• Format Data Type- The cells in a sheet can be formatted to be in a specific data type

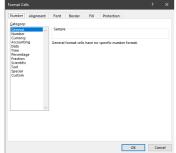

 Change Text Orientation and Alignment-The text in a cell can oriented to either diagonal or vertical, and be aligned either to the left, right or centre

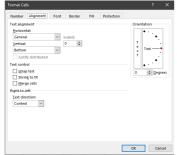

Emphasis Certain Cells- Certain cells can be formatted to standout.

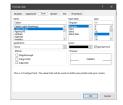

Comments can be added.

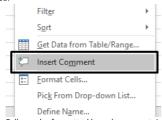

• Conditional Formatting- Cells can be formatted based upon certain conditions being met.

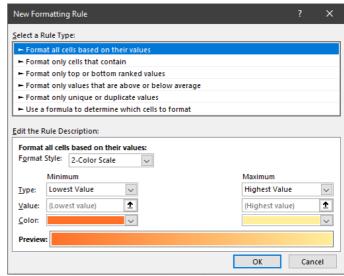

Page Formatting

• Page Setup

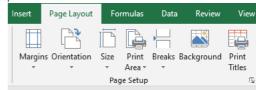

• Fit to Page

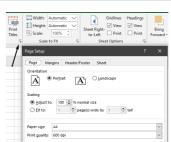

Margin

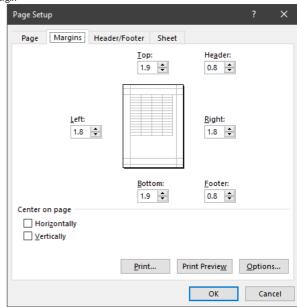

Header and Footer

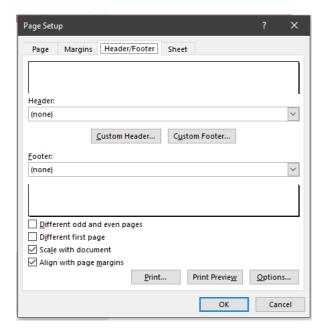

#### 1.5. Create Formulae and Functions

• Formulae- A formula uses basic arithmetic calculations, which use +,-,\* and /.

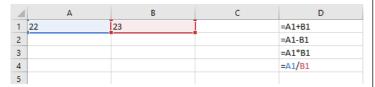

 Relative Cell Referencing- RCR is used when you want the content of a cell change based on its relation to its row and column position.

|   | Α     | В        | С      |
|---|-------|----------|--------|
| 1 | Cost  | Quantity | Total  |
| 2 | 12.5  | 1        | =A2*B2 |
| 3 | 45.75 | 3        | =A3*B3 |
| 4 | 31.25 | 7        | =A4*B4 |
| 5 |       |          |        |
| 6 |       |          |        |

- Absolute Cell Referencing- ACR is used when you do not want a cell reference to change when other cells are filled in, or when replicating formulae.
  - To stop a row from being changed, add \$ before the row number

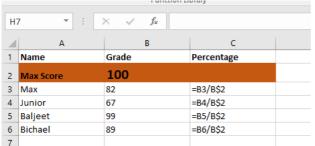

To stop a column from being changed, add \$ before the column letter

11 Month January February March April
2 Salary 200 =812\*\$814 =C12\*\$814 =D12\*\$814

13 Increases each month by 2

15

To stop both column and row changing, a \$ must be put before the column letter and

#### row number

|    | Α    | В        | С               | D    |  |
|----|------|----------|-----------------|------|--|
| 1  | Cost | Quantity | Tax             |      |  |
| 2  | 2.35 | 2        | =(A2*B2)*\$D\$8 |      |  |
| 3  | 2.65 | 3        | =(A3*B3)*\$D\$8 |      |  |
| 4  | 7.45 | 4        | =(A4*B4)*\$D\$8 |      |  |
| 5  | 3.35 | 6        | =(A5*B5)*\$D\$8 |      |  |
| 6  | 2.35 | 4        | =(A6*B6)*\$D\$8 |      |  |
| 7  |      |          |                 |      |  |
| 8  |      |          | Tax rate        | 7.5% |  |
| 9  |      |          |                 |      |  |
| 10 |      |          |                 |      |  |

- Functions- They are ready-made formulae representing a complex calculation.
  - Summary Functions

| Function | Purpose                                         | Example              |
|----------|-------------------------------------------------|----------------------|
| SUM      | Calculates the total of values within a range   | A 1 =SUM(B1,C1,D1)   |
| AVEREGE  | Calculates the average of values within a range | 3 =AVERAGE(B1,C1,D1) |
| MININUM  | Calculates the smallest value within a range    | 5 =MIN(B1,C1,D1)     |
| MAXIMUM  | Calculates the largest value within a range     | 5 =MAX(B1,C1,D1)     |

#### 1.6. Validation rules

Validation rules can be applied to data in a spread sheet. If the data passes the validation rule, it will be accepted. However if the fails the rule, it will be rejected and an error message will be shown

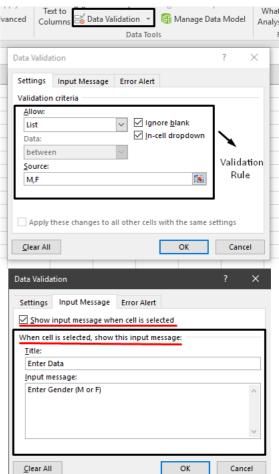

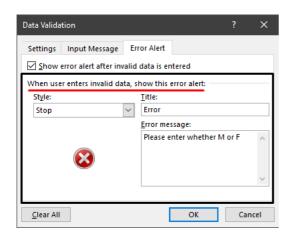

#### 1.7. Validation applied to a spreadsheet

There are different types of test data:

| Type of test data | Purpose                                                                                          |
|-------------------|--------------------------------------------------------------------------------------------------|
| Normal            | Data that is acceptable/ valid, that<br>will pass the validation test                            |
| Abnormal          | Data that is at the limits of acceptability/validity, and will just pass the validation rule     |
| Extreme           | Data that is outside the limits of acceptability/validity, and will not pass the validation rule |

# 1.8. Test a spreadsheet model and evaluate the effectiveness of test plans for a spreadsheet model

- To test formulae and functions
  - The Input data to be used for calculation should be identified
  - The Output data expected should be identified
  - The expected Output should be calculated with traditional methods and then compared to the result from the spreadsheet
  - The Worksheet containing the Input and Output data should be identified as they may be on different worksheets
  - Cell and Worksheet protection and Conditional Formatting can be tested
  - A good range of Input values should be used, with both types of extreme values
  - Invalid Inputs should only be used if Validation Rules are set up

#### 1.9. Filter data

• Data in a spreadsheet can be filtered so as to only show the data that is required

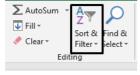

Text Filters

| Filter      | Purpose                                                   | Example                                                                   |
|-------------|-----------------------------------------------------------|---------------------------------------------------------------------------|
| Contains    | Selects data that in a column that contains specific text | Contains "AB" will only show data which contains the letters A and B      |
| Starts with | Selects data that starts with the text specified          | Starts with "AB" will only show data that starts with the letters A and B |
| Ends with   | Selects data that ends with the text specified            | Ends with "AB" will only show data that<br>ends with the letters A and B  |

#### 1.10. Sorting Data

Data in a spreadsheet can sorted to either be ascending or

descending.

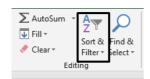

#### 1.11. Import and export

Data can be imported from other formats such as CSV (Comma Separated Values) file, TXT
(text) file, or from another database. It is important that you select the option to show all
the files when importing a file.

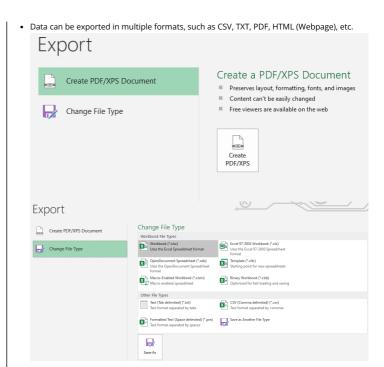

#### 1.12. Graphs and charts

• Graphs and charts are used in a worksheet to present data in a format that allows users to compare values.

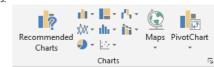

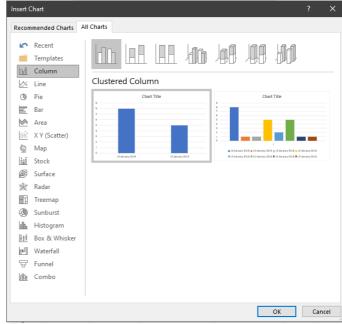

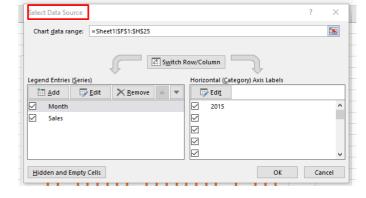

Bar/Column chart- Used to show a single series of data in columns or rows. Sales September July May Mar Jan Nov Sep Jul May Mar 60 100 120 140 80

Comparative bar/ Column chart- Used to compare more than one series of data in columns or rows.

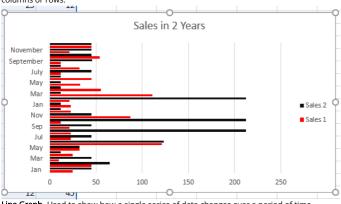

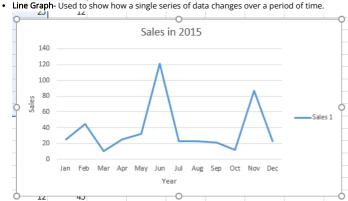

 Comparative line graph- Used to compare how more than one series of data changes over a period of time.

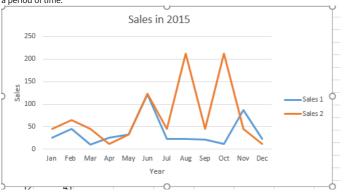

• Pie chart- Used to show the proportion that is used by each item of data.

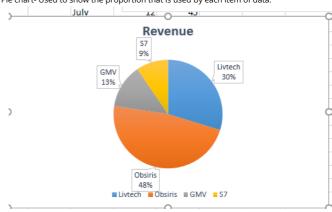

#### 1.13. Create a graph or chart

• When creating a graph or chart, they should be labelled appropriately.

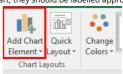

| Label              | Purpose                                                                                                   |
|--------------------|----------------------------------------------------------------------------------------------------|
| Title              | A brief overview of what the graph chart is showing                                                       |
| Legend             | A key to show what the colours used represent                                                             |
| Value axis         | Each of the axes (x and y) should include the values including the any units                              |
| Category axis      | Each of the axes should include a title to state what the data represents                                 |
| Percentages        | When using a pie chart , the percentages may need to be displayed for each segment                        |
| Segmented labels   | Instead of legend, each segment in a pie chart could be labelled with its description                     |
| Segmented value    | As well as, or instead of the percentage, each segment in a pie chart could be labelled with its quantity |
| Scale              | The interval between each value on an axis                                                                |
| Axis scale maximum | The maximum value to be used on an axis                                                                   |
| Axis scale minimum | The minimum value to be used on an axis                                                                   |

#### 2. Database And File Concepts

#### 2.1. Create a database

| Term                          | Definition                                                                                                    |
|-------------------------------|----------------------------------------------------------------------------------------------------|
| Database                      | A structured method of storing data                                                                                                    |
| Table                         | A set of similar data                                                                                                    |
| Record                        | A common word for entity                                                                                                    |
| Entity                        | A set of data about one thing                                                                                                    |
| Attribute                     | A category of information within an entity                                                                                                    |
| Field                         | A common word for attribute                                                                                                    |
| Primary key                   | A field that contains the unique identifier for a record                                                                                                    |
| Foreign key                   | A field in a table that refers to primary key in another table                                                                                                  |
| Normal form                   | The extent to which a database has been normalized                                                                                                    |
| Index                         | A list of keys or keywords which identify a unique record and can be used to search and sort records more quickly                                               |
| Entity relationship diagram   | A diagram that represents the relationship between entities                                                                                                    |
| Flat file                     | A database stored in a single table                                                                                                    |
| Compound key                  | Two or more fields that form a primary key                                                                                                    |
| Referential integrity         | Data in the foreign key of the table on the many<br>side of a relationship must exist in the primary<br>key of the table on the one side of the<br>relationship |
| Query                         | A question used to retrieve data from database                                                                                                    |
| Parameter                     | Data used within the criteria for a query                                                                                                    |
| Database Management<br>System | Software used to manage the database                                                                                                    |

#### 2.2. Data types and field sizes

- Each field in a table will have data type assigned to it
  - (Short/Long)Text- Used for titles, names, descriptions, etc. Short text (or Alphanumeric) can hold a maximum of 255 characters, while Long text can hold more than 255 characters (60,000 and upwards). Can include numbers, letters and symbols.

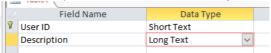

 Number (Integer/Decimal) - Used for numeric values. Integer is used in fields which only contain whole numbers, while Decimal is used for decimal values.

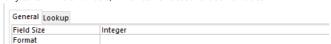

**Date/Time-** Used to store date and time values. The format of the data can be specified.

| General Lookup |              |
|----------------|--------------|
| Format         | General Date |
| Input Mask     |              |
| Caption        |              |

Currency- Used for Currencies. Depends on the regional setting on the Computer.

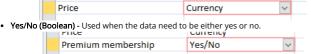

AutoNumber- Used to generate a value (usually numeric) that is unique to each record.
 They are used in Primary key fields and this field is used to distinguish between each record.

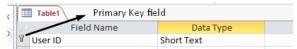

 Field size- Each field will have a maximum field size; some field sizes can also be specified

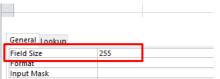

#### 2.3. Relationships

- Database relationships can be used to connect entities together
- One-to-one Relationship
  - In this relationship, each record in one table is connected to one record in another table
  - Each foreign key value will only be linked to one primary key values and Vic versa.
  - The data type and field size must be the same for the two fields
  - Only data items that is present in the primary key can be used in foreign key (Referential Integrity)
  - Make sure the index for both fields is set to Yes (No Duplicates)

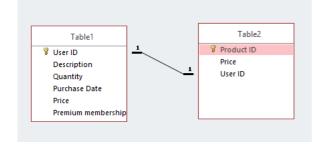

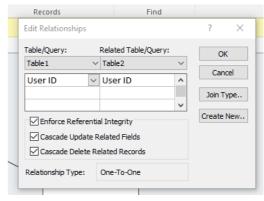

#### One to many Relationship

- In this relationship, each record in one table is connected to many records in another table
- The foreign key will be on the many side of the relationship while the primary key will be on the one side of it
- The data type and field size must match
- Only data present in the primary key (one side) of the relationship can be present in the foreign key (many side)

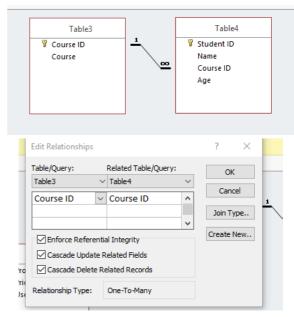

#### • Many-to-many Relationships

These are basically two sets of One-to-many relationships

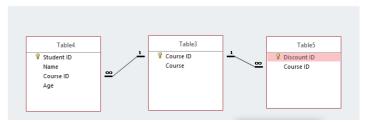

#### 2.4. Difference between flat file and relational database

• Flat File- A database that consists of a single table, having only fields and records.

#### Advantages

- Flat files are easy and fast to set up
- Since there is only a single file, it is easy to share, store and backup
- New columns can be added easily
- · All the required data is in a single file

#### Disadvantages

- Since all the data is in one table, there can be a lot of redundant data that can take up additional memory
- Making updates can be tricky and time consuming, and if there are data inconsistencies errors can occur
- When running a query, the whole database must be loaded and searched
- Relational database- A database that's consists of multiple tables, connected together with multiple relationships.

#### Advantages

Redundancy is reduced and less unnecessary space is taken up

- · When running a guery, only the required tables need to be loaded
- · Less errors occur as there will be less inconsistencies
- The database is more organized and the data can be managed more properly
- Security can be applied to separate tables, so different user can access different tables
- Data can be sorted and searched efficiently, unlike a flat file
- Detailed reports can be produced from a relational database

#### Disadvantages

- Takes time and some understanding of relationships to set up
- Processing may take some extra time compared to a flat file
- Since there are multiple table, if one or more tables are lost, errors can occur
- They are very hard to share as there are multiple tables

#### 2.5. Referential integrity

- Referential integrity- It exists when data in the foreign key of the table on the many side of
  a relationship exists in the primary key of the table on the one side of the relationship.
- If the related records does not exist, than the database will prevent data from being entered in the foreign key.
- It is necessary to maintain the accuracy of the data within the database.

#### 2.6. Validation and verification

- · Validation- Validation rules can be applied to data in the database
- · Types of validation
  - · Lookup in list
  - Range
  - Data type
  - Format
  - Length
  - Presence

Validation Rule -

| Validation Text — Error message to |                                 |                | shown if rule is not met                         |
|------------------------------------|---------------------------------|----------------|--------------------------------------------------|
| I                                  | Rule                            | Туре           | Purpose                                          |
| ĺ                                  | "M" or "F"                      | Lookup in list | Must be either "M" or "F"                        |
| ĺ                                  | IN("Mrs.", "Mr.", "Miss", "Dr") | Lookup in list | Must be any of the values in the list            |
| ĺ                                  | >DATE()                         | Range          | Must be after today's date                       |
| ĺ                                  | >28/03/1980                     | Range          | Must be after the date listed                    |
|                                    | Between 3 And 10                | Range          | Value must be greater than 3 but less<br>than 10 |
| ĺ                                  | >2                              | Range          | Value must be greater than 2                     |
| ĺ                                  | Like "[A-Z][A-Z]"               | Data type      | Must be two text characters                      |
| ĺ                                  | Like"*@*.*"                     | Format         | Email address                                    |
| İ                                  | IS NOT NULL                     | Presence       | Field must not be empty                          |

Validation rule to be set

#### 2.7. Searches

- It is possible to filter out data in a database by using certain criteria
- Simple queries- Used for searching data with a single criteria using a premade table

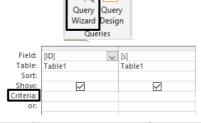

| Criteria          | Format           | Purpose                                              |
|-------------------|------------------|------------------------------------------------------|
| Equals to         | "X"              | Searches for values that equal "X"                   |
| True              | True             | Searches for all the data in the field that are true |
| Does not equal to | Not "X"          | Searches for all data except<br>"X"                  |
| Null              | Is Null          | Searches for all empty fields                        |
| Not null          | Is Not Null      | Searches for all fields that are not null            |
| Contains          | Like ("*X*")     | Searches for all data that contain "X"               |
| Not contains      | Not like ("*X*") | Searches for all data that does not contain "X"      |
| Begins with       | Like("X*")       | Searches for all data that<br>starts<br>with "X"     |

| Criteria                          | Format                                          | Purpose                                                        |
|-----------------------------------|-------------------------------------------------|----------------------------------------------------------------|
| Comes after                       | >="X"                                           | Searches for all data that<br>come after "X"<br>alphabetically |
| Between (numbers)                 | Between A and B                                 | Searches for values between A and B                            |
| Greater than (numbers)            | >A                                              | Searches for all values greater than A                         |
| Greater than or equal to (number) | >=A                                             | Searches for all values greater<br>than or equal<br>to A       |
| Between(date)                     | Between<br>"#dd/mm/yyyy#" and<br>"#dd/mm/yyyy#" | Searches for data between<br>the specified<br>dates            |
| Today(date)                       | =Date()                                         | Searches for all records containing today's date               |

png)

#### 2.8. Static and dynamic parameters

• Static parameters- Used in the queries mentioned so far. The parameter values will not change each time the query is run.

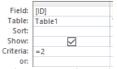

 Dynamic parameters- Used when the parameter values can be chosen every time the query is run, and so the values are never fixed.

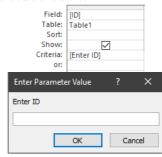

#### 2.9. Sort Data

Ascending/descending- Data can be stored in either ascending or descending order within
a table, query or report.

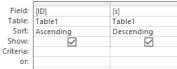

• Grouped- More than one field can be used to create the sort.

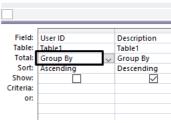

#### 2.10. Data entry form

• Used for entering data. Multiple factors are to be considered when making an effect and user-friendly data form.

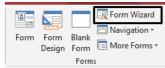

- Appropriate font styles and sizes-The text in the form must be easy to read, be an
  appropriate colour and must have a consistent font style
- Spacing between fields- There must be appropriate spacing between each field so the data and clear and distinguishable
- Character spacing of individual fields- There must be sufficient space between each character within the data to be viewed properly

- Use white space- Used to separate data and prevent screen from looking like a mess
- · Navigation buttons- To allow uses to navigate between records
- \*\*Radio boxes-\*\*To allow users to select one mutually exclusive option
- Check boxes- Used to select items
- · Drop-down menus- To allows users to select from a set of options
- Highlight key fields- Important fields should be highlighted

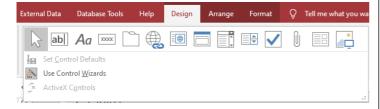

#### 2.11. Export data

- Data can be exported to common formats
- Table- CSV, Txt, or a table in an RTF file
- Query- Sane way as tables
- Report- RTF and PDF

#### 2.12. Data dictionary

- Data dictionary- It is a document that describes the structure of the data held within a database, in other words, metadata about a database.
- They will include:
  - Data about fields
    - Field names to identify each field
    - Data types
    - Field size
    - Format of fields
    - Default values in the fields
    - Primary keys, Compound keys and Foreign keys
    - Indexed fields to improve search times
    - · Validation rules

#### • Data about table

- The primary key of the table
- · Sort order of the data
- Relationships to other tables
- Total number of records
- Validation rules that apply
- Permissions and security

#### 2.13. File and data management

 Files types- Data can be stored in multiple file types. Each files will usually contain a header (metadata), the main content to be stored and the end-of-file marker

| Extension | File type                                         | Purpose                                                                                                    |
|-----------|---------------------------------------------------|----------------------------------------------------------------------------------------------------|
| txt       | Text                                              | Stores plain text without formatting.                                                                                     |
| CSV       | Comma separated value                             | Stores structured data in rows and columns separated by commas. Used for databases                                        |
| rtf       | Rich text format                                  | Stores text-based documents with<br>formatting. Can be used in other<br>applications without the formatting<br>being lost |
| docx      | Microsoft Word XML document                       | Saves word processed documents by saving all objects separately                                                           |
| pdf       | Portable Document Format                          | Used for read-only documents. Used for web documents                                                                      |
| ods       | Open document spreadsheet                         | Open source file type for text<br>documents that can be used in open<br>source software                                   |
| odt       | OpenDocument text                                 | Open source file type for spreadsheets<br>that can be used in open source<br>software                                     |
| xml       | Extensible Markup Language                        | A data file that uses markup language<br>to define objects and their attributes.<br>Can be read by a simple text editor   |
| avi       | Audio Video Interleave                            | A data file that stores video files with<br>very little compression. Large in size,<br>but no data lost                   |
| mp4       | Moving Picture Experts Group (layer 4 video file) | Audio and Video are compressed and videos can be shared across the internet                                               |
| wav       | Waveform Audio File Format                        | Stores audio files as waveform data<br>that allows different sampling and bit<br>rates. Used with CDs                     |
| mp3       | MPEG (layer 3 audio compression)                  | Stores audio files in a compressed format. 10% the size of a .wav files                                                   |

| Extension | File type                        | Purpose                                                                                                    |
|-----------|----------------------------------|----------------------------------------------------------------------------------------------------|
| bmp       | Bitmap Image                     | Stores images as uncompressed raster images, each pixel being stored individually. Can be used in any software |
| jpg       | Joint Photographic Experts Group | Stores images as compressed raster images. Common digital camera and web formats use this file type            |
| png       | Portable Network Graphic         | Stores images as compressed raster images and can include background transparency colours                      |
| svg       | Scalable Vector Graphics         | Stores Images as two-dimensional (2D)<br>vector graphics. Used for vector<br>graphics on the web               |
| exe       | Executable program file          | Stores program object code that allows<br>the program to be executed by the<br>computer                        |

#### 2.14. Proprietary and open-source file formats

• **Proprietary file formats-** File formats developed by software manufactures solely for use within their software.

| Software              | Manufacturer                                                                              |
|-----------------------|-------------------------------------------------------------------------------------------|
| Word processor        | Microsoft Word                                                                            |
| Word processor        | Corel Word Perfect                                                                        |
| Email message         | Microsoft Outlook                                                                         |
| Audio/video streaming | Real Networks                                                                             |
| Movie                 | Apple                                                                                     |
| Graphics              | Adobe Photoshop                                                                           |
| Graphics              | Adobe Illustrator                                                                         |
| Database              | Microsoft Access                                                                          |
|                       | Word processor Word processor Email message Audio/video streaming Movie Graphics Graphics |

#### 3. Sound and Video Editing

| Term          | Definition                                                                                                    |
|---------------|----------------------------------------------------------------------------------------------------|
| Pixel         | A very small square area of one colour that is illuminated on display screen. When combined, they form a bitmap image |
| Frame         | A single still image in a video                                                                                       |
| Rendering     | Combining the effects created in a video file to create an output video file                                          |
| Transition    | The movement from one clip to the next                                                                                |
| Filters       | An effect, often colour related, that can applied to a clip                                                           |
| Track         | A single audio section in a sound or video file                                                                       |
| Pitch         | The highness or lowness of a tone                                                                                     |
| Aspect ratio  | The ratio of width to the height of a screen                                                                          |
| Resolution    | The number of pixels horizontally compared to the number of pixels vertically                                         |
| Sampling rate | The number of samples of the recorded sound                                                                           |
| Reverb        | The effect created on sound when it repeatedly bounces back off a surface                                             |

#### 3.2. Video editing

• Importing files and inserting image(s)/video(s)

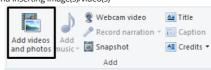

Setting aspect ratio

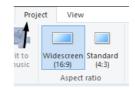

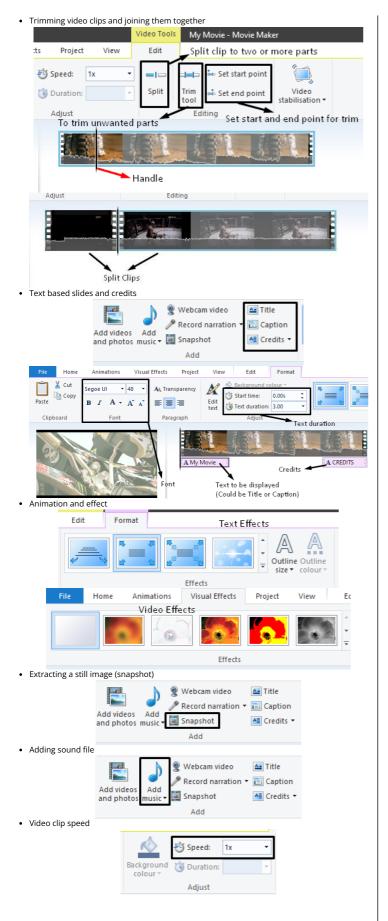

• Resolution (custom resolution)

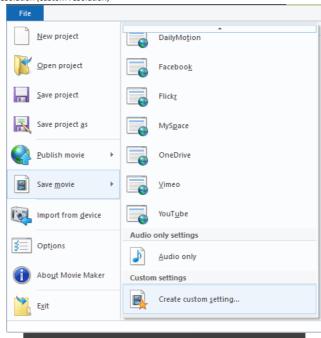

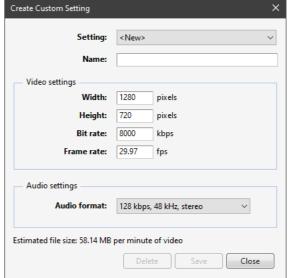

- Exporting
  - Most websites use .mp4, .avi, .mpv for videos.

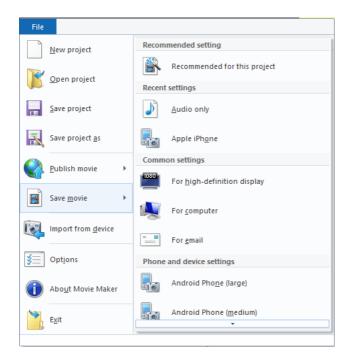

#### 3.3. Sound editing

• Trimming and joining audio clips

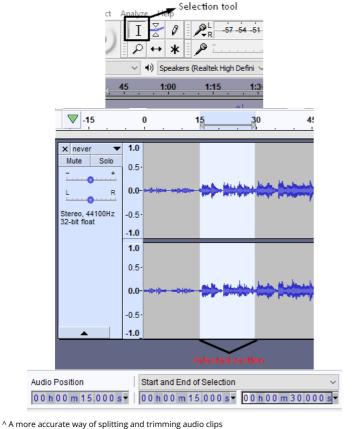

· Fade in and out Effe<u>c</u>t Add / Remove Plug-ins... Ι Repeat Last Effect Ctrl+R Q Amplify... Auto Duck... Bass and Treble.. Change Pitch... Change Speed... Change Tempo... Click Removal... Compressor... Distortion... Echo... Equalization Fade Out Noise Reduction...

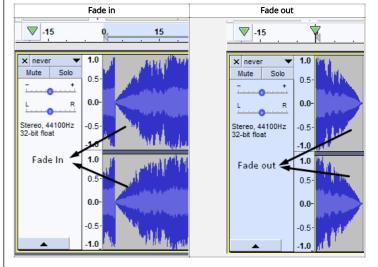

Add / Remove Plug-ins...

• Altering the speed and pitch of a sound clip Effe<u>c</u>t

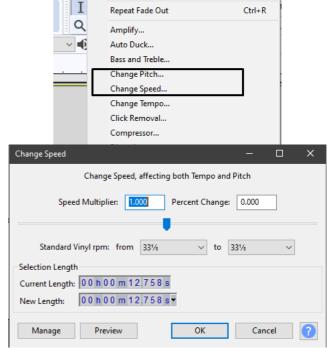

• Changing the speed of an audio clip also changes the pitch of the clip

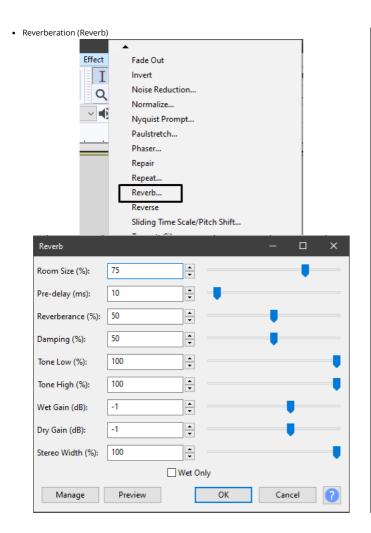

 Exporting- The most commonly used format for audio clips are .mp3, and during exporting, sample rates can also be changed.

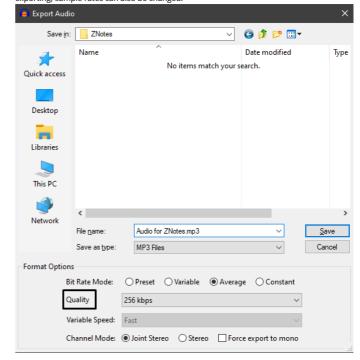

#### Copyright 2022 by ZNotes

These notes have been created by Abdul Majeed for the 2020 syllabus

This website and its content is copyright of ZNotes Foundation - © ZNotes Foundation 2022. All rights reserved. The document contains images and excerpts of text from educational resources available on the internet and printed books. If you are the owner of such media, test or visual, utilized in this document and do not accept its usage then we urge you to contact us and we would immediately replace said media.

No part of this document may be copied or re-uploaded to another website without the express, written permission of the copyright owner. Under no conditions may this document be distributed under the name of false author(s) or sold for financial gain; the document is solely meant for educational purposes and it is to remain a property available to all at no cost. It is current freely available from the website www.znotes.org

This work is licensed under a Creative Commons Attribution-NonCommerical-ShareAlike 4.0 International License.